# **ESCUELA SUPERIOR POLITÉCNICA DEL LITORAL**

# **Facultad de Diseño y Comunicación Visual**

Diseño de una revista sobre patrones para Diseño Gráfico a partir de insectos cuyo hábitat es el Bosque Protector la Prosperina

# **PROYECTO INTEGRADOR**

Previo la obtención del Título de:

# **Licenciatura en Diseño Gráfico y Publicitario**

Presentado por: Kevin Salvador Fajardo - Cristina Solano López

> GUAYAQUIL - ECUADOR Año: 2019

# **DEDICATORIA**

Este proyecto va dedicado a nuestros padres por todo su apoyo en la carrera universitaria.

A nuestros maestros que de una u otra manera confiaron en nosotros para cumplir esta meta universitaria.

# **AGRADECIMIENTOS**

A nuestro padre celestial por darnos la oportunidad de cumplir una meta profesional.

A nuestros padres por todo este tiempo creer en nosotros y apoyarnos aun en los peores momentos.

A nuestros amigos y demás familiares por cada momento brindarnos la mano.

Al Máster Carlos González por sus ideas y apoyo en nuestro proyecto.

A nuestros maestros, tutores y consejeros que tuvimos durante nuestra etapa como estudiantes universitarios.

# **DECLARACIÓN EXPRESA**

"Los derechos de titularidad y explotación, nos corresponde conforme al reglamento de propiedad intelectual de la institución; *Kevin Salvador y Cristina Solano* damos nuestro consentimiento para que la ESPOL realice la comunicación pública de la obra por cualquier medio con el fin de promover la consulta, difusión y uso público de la producción intelectual"

Kevin Salvador Fajardo **Cristina Solano López** 

Cristina Slano

# **EVALUADORES**

Msc. Carlos González Lema. PROFESOR DE LA MATERIA

Van

Msc. Mónica Robles PROFESOR TUTOR

# **RESUMEN**

<span id="page-5-0"></span>El actual proyecto integrador propone elaborar una revista de patrones de diseño a partir de la abstracción de los insectos representativos del Bosque Protector La Prosperina, con la finalidad de dar a conocer al público y a estudiantes de diseño gráfico en sus semestres iniciales. Para su realización se usó la metodología de la exploración visual, recopilando información, tomando fotografías, observando muestras de insectos, además de antecedentes para el uso de las técnicas de diseño. Para este fin se han recreado a los insectos más característicos del Bosque Protector La Prosperina mediante una revista de patrones, combinando vectores, ilustraciones, texto, imágenes y prototipos, para así obtener un producto, creativo, educativo e informativo para su difusión al público y estudiantes de diseño en general, reivindicando la belleza natural de los insectos desde el punto de vista del diseño gráfico.

**Palabras Clave:** Pattins, patrones de diseño, abstracción de insectos, patterns, Bosque Protector La Prosperina.

# *ABSTRACT*

<span id="page-6-0"></span>*The current integrative project proposes to develop a magazine of design patterns based on the abstraction of the representative insects of the La Prosperina Protective Forest, with the aim of making public and graphic design students known in their semesters Initial. For its realization, the methodology of visual exploration was used, collecting information, taking photographs, observing insect samples, as well as a background for the use of design techniques. For this purpose, they have recreated the most characteristic insects of the Protective Forest La Prosperina through a magazine of patterns, combining vectors, illustrations, text, images and prototypes, in order to obtain a product, creative, educational and informative for dissemination to the public and design students in general, claiming the natural beauty of insects from the point of view of graphic design.*

*Keywords: Pattins, design patterns, insect abstraction, patterns, La Prosperina Protective Forest.*

# ÍNDICE GENERAL

<span id="page-7-0"></span>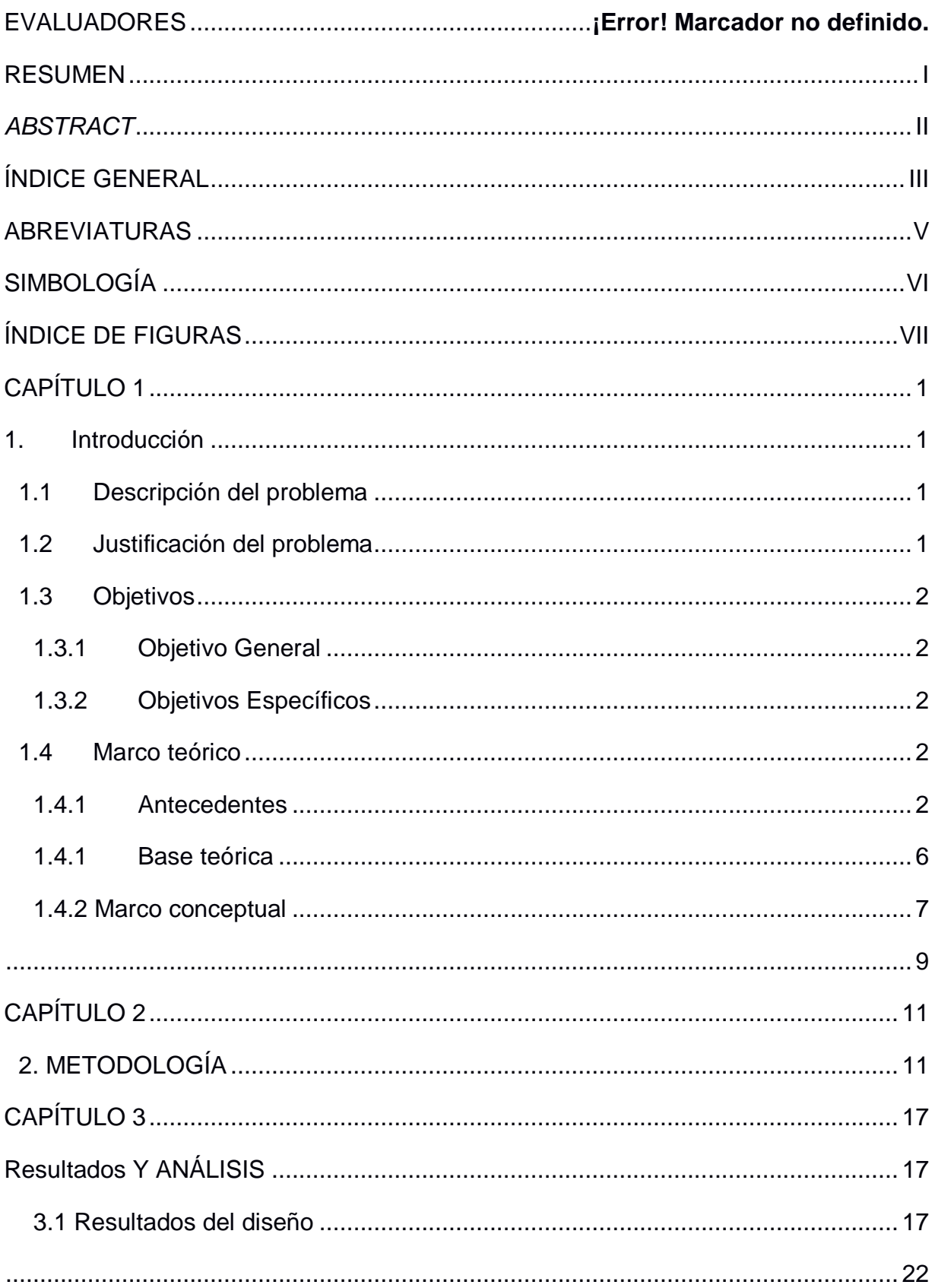

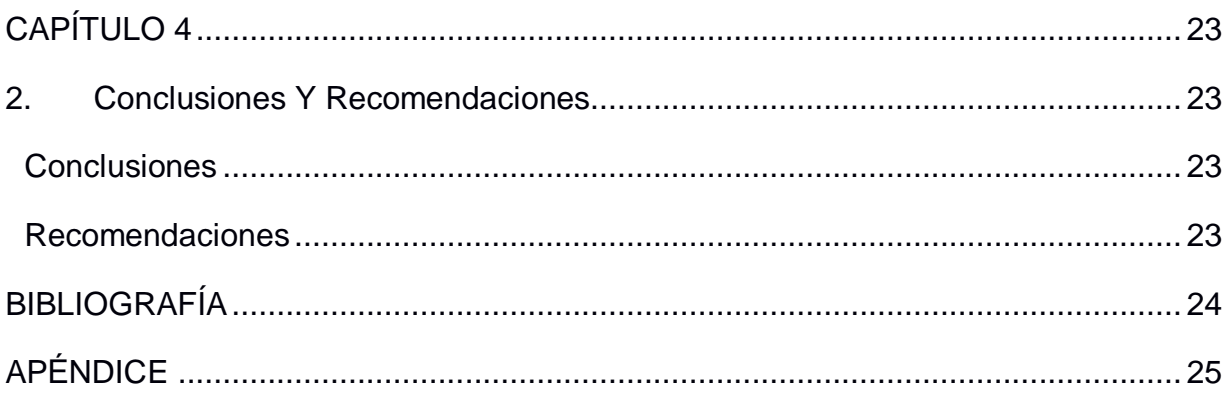

# **ABREVIATURAS**

<span id="page-9-0"></span>ESPOL Escuela Superior Politécnica del Litoral

FADCOM Facultad de Diseño y comunicación

FCV Facultad de Ciencias de la Vida

# **SIMBOLOGÍA**

<span id="page-10-0"></span>Centímetro  $cm$ 

Gramaje  $gr$ 

# **ÍNDICE DE FIGURAS**

<span id="page-11-0"></span>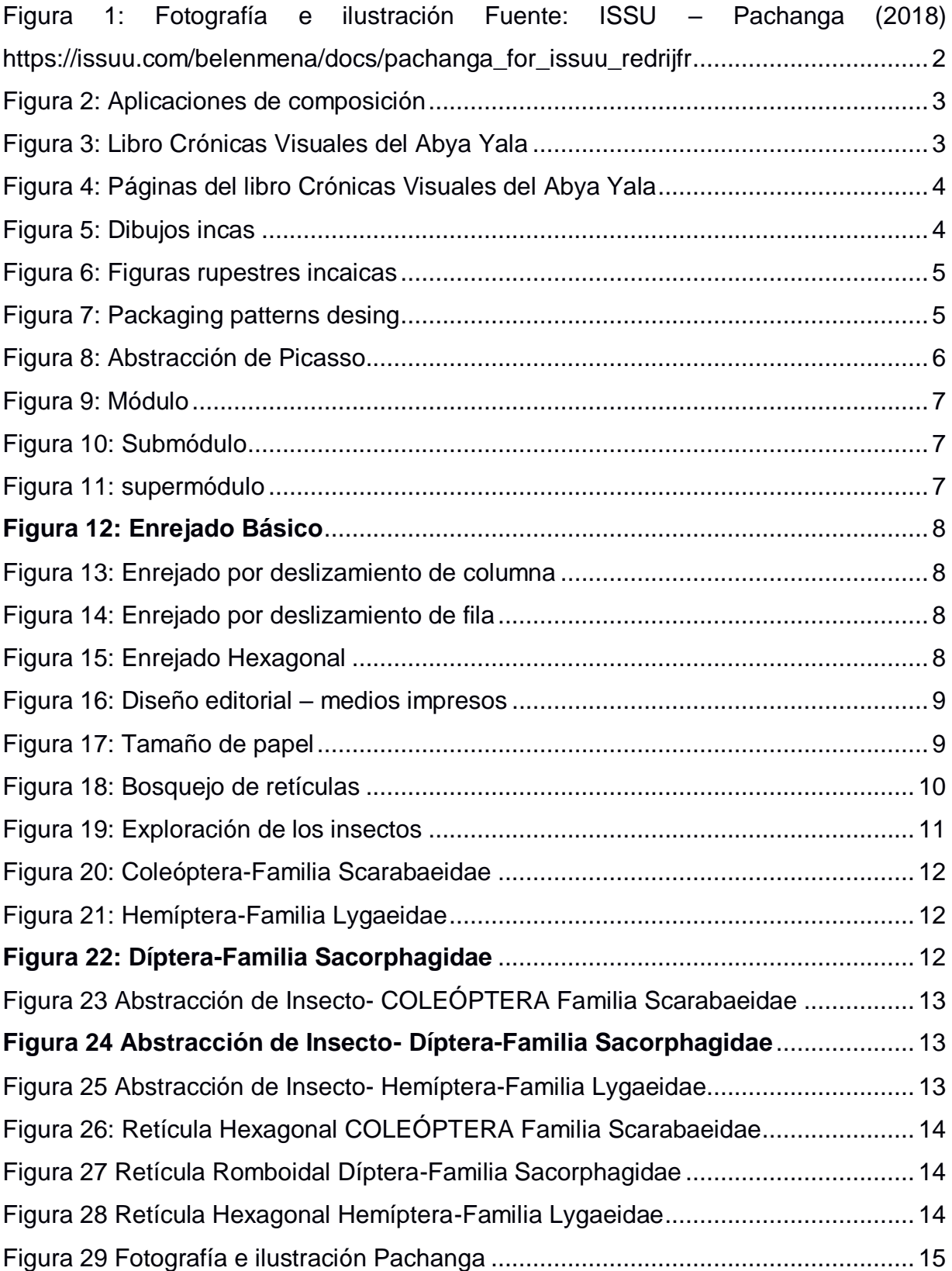

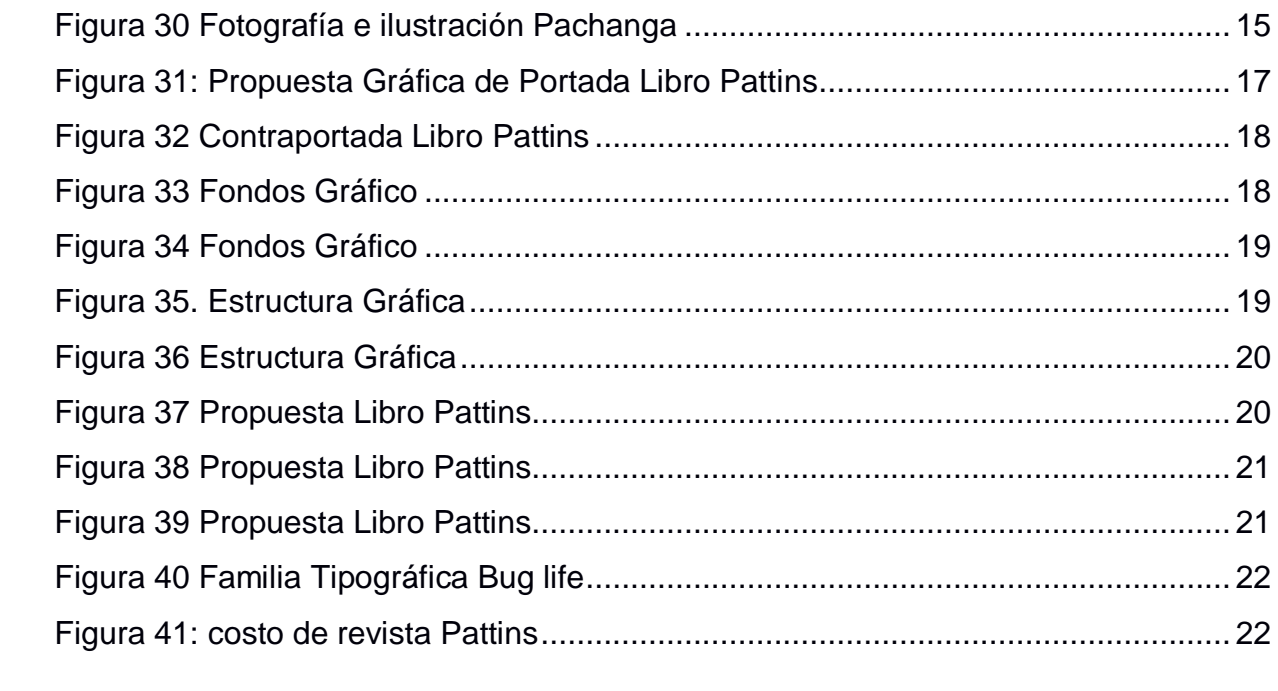

# **CAPÍTULO 1**

# <span id="page-13-1"></span><span id="page-13-0"></span>**1. INTRODUCCIÓN**

### <span id="page-13-2"></span>**1.1 Descripción del problema**

El estudio de los insectos y el conocimiento de su morfología ha inspirado a distintas disciplinas en la creación de nuevos bienes culturales e innovaciones, un ejemplo se encuentra en las aves, que motivaron desde la antigüedad la imitación de su vuelo. Con relación a los insectos encontramos que la Coccinellidae, más conocida como la mariquita, ha incentivado el uso de sus colores y formas tanto a la industria textil como al área de las artesanías.

Sin embargo, la variedad de insectos que habitan dentro del Bosque Protector la Prosperina y los diseños implícitos en estos, han sido poco identificados y utilizados para la creación de nuevas propuestas gráficas, de ahí que esta investigación propone el aprovechamiento de este importante recurso natural.

Con estos antecedentes, el proyecto parte de la observación intencional a fin de lograr realizar patrones que constituyan el fundamento para la innovación en el diseño gráfico.

#### <span id="page-13-3"></span>**1.2 Justificación del problema**

El presente proyecto toma de base la entomología que es el estudio de los insectos y a partir de ella, la abstracción de formas que desde el diseño gráfico constituyen representaciones actualmente poco exploradas. La razón fundamental, es presentar técnicas de abstracción de patrones obtenidos desde la morfología de los insectos para crear nuevas piezas gráficas y motivar a los estudiantes de diseño en la creación de nuevas formas. Así mismo, aportar con una base de imágenes para la industria textil, papelería, merchandising y diseño de productos.

Además, este proyecto pretende contribuir a que las personas creen conciencia y valor sobre las diversas especies encontradas en el Bosque Protector La Prosperina, es decir propiciar una manera distinta de ver a estos seres que muchas veces son observados como plagas, y por las que se evita tener contacto, hasta el punto de llegar a exterminarlos, sin saber que son los humanos quienes invaden su territorio y es naturaleza de ellos el reproducirse, alimentarse, como todo ser vivo en la tierra.

Finalmente, se trata de incentivar la exploración de recursos naturales en el bosque protector para la creación de futuros proyectos innovadores en el área del diseño gráfico.

## <span id="page-14-0"></span>**1.3 Objetivos**

# **1.3.1 Objetivo General**

<span id="page-14-1"></span>Crear una revista de patrones de diseño mediante una investigación morfológica de los insectos más representativos del Bosque Protector La Prosperina.

## **1.3.2 Objetivos Específicos**

- <span id="page-14-2"></span>- Analizar las experiencias previas y cercanas sobre abstracción de insectos en la región
- Analizar desde su morfología externa los insectos más representativos del Bosque Protector La Prosperina.
- Evaluar las principales características de los insectos y su relación con el diseño de módulos y estructuras base de patrones.
- Realizar patrones de los insectos para diagramarlos en la revista.
- Realizar el diseño editorial de la revista con los patrones implementados.

## <span id="page-14-3"></span>**1.4 Marco teórico**

En el presente tema, se abordarán referencialmente proyectos e investigaciones nacionales y extranjeras relacionadas al título del proyecto de diseño, además de bases teóricas y conceptos a tomarse en cuenta para el desarrollo del proyecto.

## <span id="page-14-4"></span>**1.4.1 Antecedentes**

## **Pachanga**

"El libro Pachanga evidencia la aventura de Belén al mostrar las polillas que ella clasificó como sus favoritas durante este experimento, junto con los diseños que ella propone en base a la formación de patrones" (Barzallo, 2014, párr. 3)

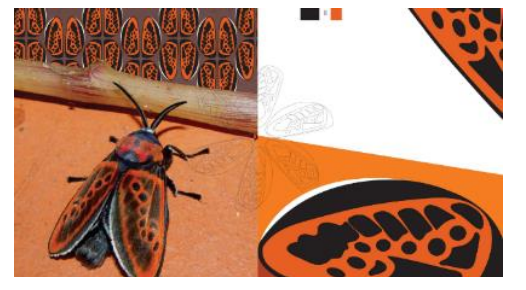

**Figura 1: Fotografía e ilustración** Fuente: ISSU – Pachanga (2018) https://issuu.com/belenmena/docs/pachanga\_for\_issuu\_redrijfr

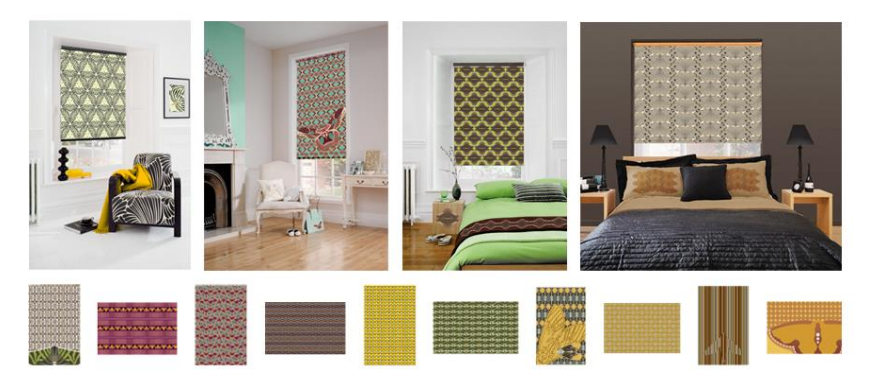

**Figura 2: Aplicaciones de composición** Fuente: Pachanga – Products http://www.pachangadesign.com/products.html

La quiteña Belén Mena crea este libro en el 2008 a partir de la fotografía nocturna de las polillas durante 5 años, para luego continuar el proceso de vectorización generando patrones de figuras orgánicas y geométricas. Además, aplica las composiciones gráficas en diferentes soportes, por ejemplo, cuadros, alfombras, almohadas, dispositivos móviles y más objetos que se pueden visualizar visitando la página web de la diseñadora.

Pachanga, es un referente importante del presente proyecto, al contener patrones a partir de las polillas, módulos, submódulos, uso de retículas, fotografía e implementación de las composiciones gráficas en diferentes soportes.

## **Crónicas Visuales del ABYA YALA**

Es un proyecto de la diseñadora Vanessa Zúñiga que desde el 2007 se enfoca en registrar experimentos de signos visuales de las culturas originarias de Latinoamérica, permitiendo una revalorización histórica de estas morfologías ancestrales (Amuki, (s, f)).

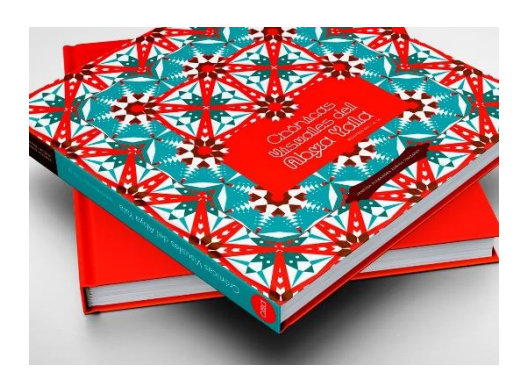

**Figura 3: Libro Crónicas Visuales del Abya Yala** Fuente: Diseño Latinoamericano https://disenolatinoamericano.com/ecuador/cronicas-visuales-del-abya-yala/

El libro que cuenta con 115 registros desarrollados por la lojana Zúñiga incluye, tipografías, ilustraciones, iconos, patrones, carteles, entre otros que enriquecen la identidad visual de Latinoamérica. También es un referente muy importante para el presente proyecto, pues el uso de los colores en los patrones realizados, además de los trazos limpios que contienen, ayudan a tener una mejor idea al momento de abstraer patrones.

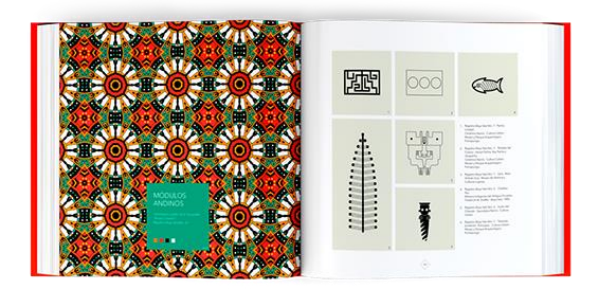

**Figura 4: Páginas del libro Crónicas Visuales del Abya Yala** Fuente: Diseño Latinoamericano https://disenolatinoamericano.com/ecuador/cronicas-visuales-del-abya-yala/

### **Insectos en la iconografía Inka**

En esta sección de la revista peruana de entomología se ha encontrado dibujos y figuras rupestres realizados en cerámicas y tejidos por los antiguos incas, en base a insectos, aves y plantas de su entorno, pero sobre todo es notable por el conocimiento que tuvieron de los insectos (Rev. Per. Ent.,1994)

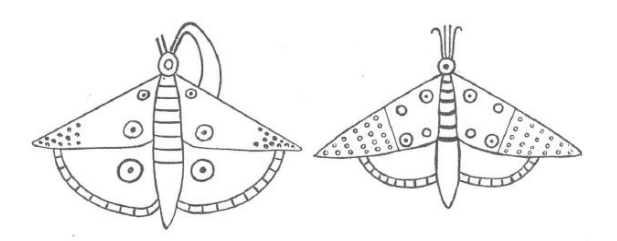

**Figura 5: Dibujos incas** Fuente: Revista peruana de entomología

Además, según las investigaciones arqueológicas escritas en este artículo de la revista, los incas aplicaban un proceso de abstracción para crear dibujos de los insectos y así poder distinguirlos de otras especies de esta categoría de invertebrados.

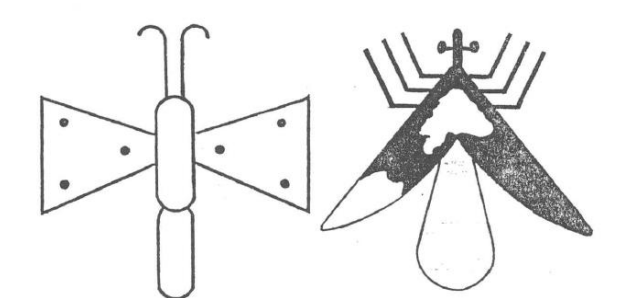

**Figura 6: Figuras rupestres incaicas** Fuente: Revista peruana de entomología

En la *figura 6* podemos observar cómo los incas representaban insectos con formas estilizadas, abstrayendo su morfología con trazos geométricos y orgánicos.

Cabe recalcar que desde la época incaica ya existía un proceso de abstracción de formas para representar plantas y animales, para luego poder identificarlos por su especie. Entonces, este referente histórico es muy importante ya que se utilizará esta capacidad de síntesis formal para crear composiciones gráficas en el presente proyecto en base a insectos.

#### **Tendencias**

Una de las tendencias para el 2020 en diseño de productos, es el diseño de patrones para envases. Véase por ejemplo la página web "Inspired 360" que recomienda que los diseñadores regresan a sus raíces maximalistas y vuelvan a crear patrones de diseño que destaquen. Admin (2019)

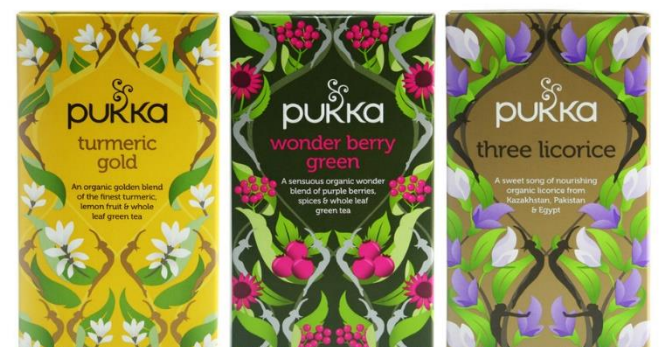

**Figura 7: Packaging patterns desing**

Fuente: Media Village https://www.media-village.co.uk/blog/minimalism-vs-maximalism/

#### **Abstracción de Picasso**

En la *figura 8.* Podemos observar cómo el famoso pintor Pablo Picasso usa este proceso en el dibujo de un toro. Además, Carlos González sostiene que la abstracción es una forma de encontrar la escencia de las cosas, restando de una imagen los objetos que sobran, pero sin que este pierda su significado. González (2009).

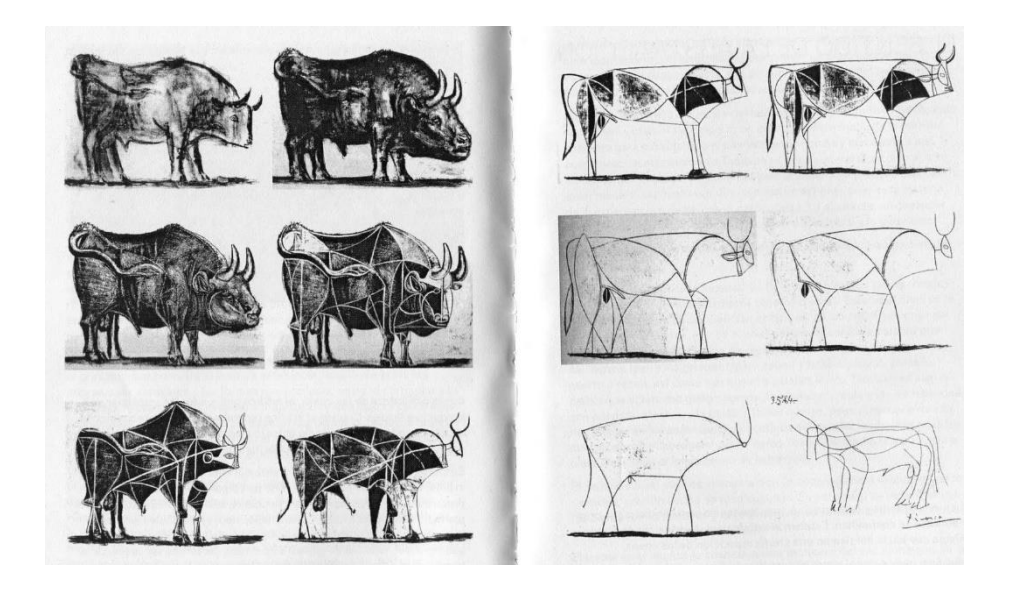

**Figura 8: Abstracción de Picasso**

Fuente: Una cátedra Video https://unacatedravideo.wordpress.com/2009/12/27/la-abstraccion-a-traves-de-picasso/

#### <span id="page-18-0"></span>**1.4.1 Base teórica**

En el Diseño Gráfico, el estudio de insectos para crear patrones en es poco explorado. Lo más cercano a la abstracción de la morfología de los insectos con usos para el diseño está planteada en la tesis *"Entomimética: diseño inspirado en los insectos"* del Arquitecto chileno Alejandro Soffia, en donde explica como de la morfología de estos invertebrados, se pueden crear estructuras que sirven para la mecánica y ciencia, alegando que en la arquitectura es poco explorada al igual que en el diseño. Soffia (2011).

### <span id="page-19-0"></span>**1.4.2 Marco conceptual**

#### **Patrones de Diseño**

Según Sánchez (2000), un patrón de diseño es una misma imagen que puede repetirse hasta el infinito. Existen muchos tipos partiendo de una repetición básica que podría ser de estructura rectangular hasta formas más complejas.

### **Módulos**

"Un módulo puede estar compuesto por elementos más pequeños, que son utilizados en repetición. Estos elementos más pequeños son denominados submódulos (…) Cuando los módulos son organizados en un diseño, se agrupan para convertirse en supermódulos". (Wong, 1991)

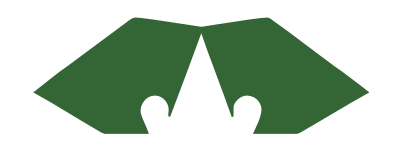

**Figura 9: Módulo** Fuente: (Wong, 1991)

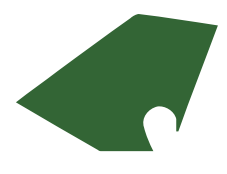

**Figura 10: Submódulo** Fuente: (Wong, 1991)

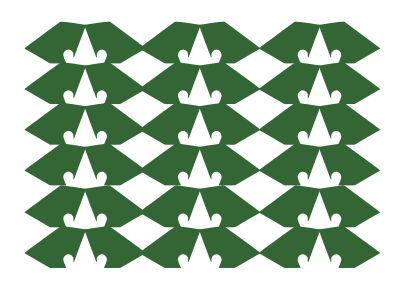

**Figura 11: supermódulo** Fuente: (Wong, 1991)

## **Estructura de Repetición**

"Los módulos que son colocados regularmente, con un espacio igual alrededor de cada uno, puede decirse que están en una estructura de repetición." (Wong, 1991) Una estructura de repetición resulta útil para la creación de patrones. Una forma de construcción es el enrejado básico que está compuesto básicamente por líneas horizontales y verticales parejamente espaciadas. (Wong, 1991).

**Figura 12: Enrejado Básico**

Fuente: (Wong, 1991)

Se pueden usar otras estructuras formales para la creación de patrones. En este proyecto se usan 2 tipos adicionales de retículas, que de acuerdo a las clasificaciones de Wong son la de deslizamiento (*fig. 13 y 14*) y la hexagonal (*fig. 15*). La primera desliza sus módulos en dirección regular horizontal o verticalmente. En este caso una subdivisión puede estar directamente encima o continúa a otra subdivisión en la fila o columna adyacente. (Wong, 1991).

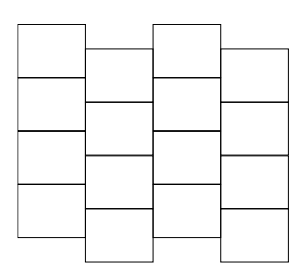

**Figura 13: Deslizamiento por columna** Fuente: (Wong, 1991)

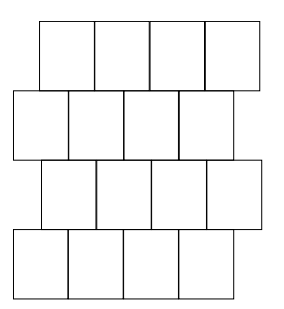

**Figura 14: Deslizamiento por fila** Fuente: (Wong, 1991)

Por último la estructura de enrejado o retícula hexagonal, basado en esta forma geométrica y que puede estar comprimida o alargada horizontal o verticalmente. (Wong, 1991).

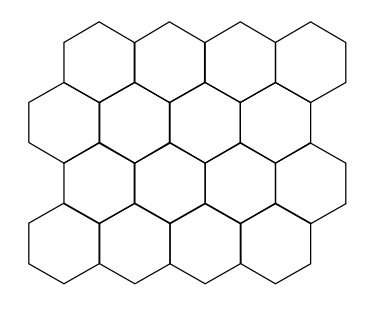

**Figura 15: Enrejado Hexagonal** Fuente: (Wong, 1991)

#### <span id="page-21-0"></span>**Diseño Editorial**

Eguaras (2018), define que el diseño editorial es la rama del diseño gráfico que se dedica a la composición, diagramación y producción de piezas gráficas como, por ejemplo, libros, revistas, periódicos, catálogos, etc.

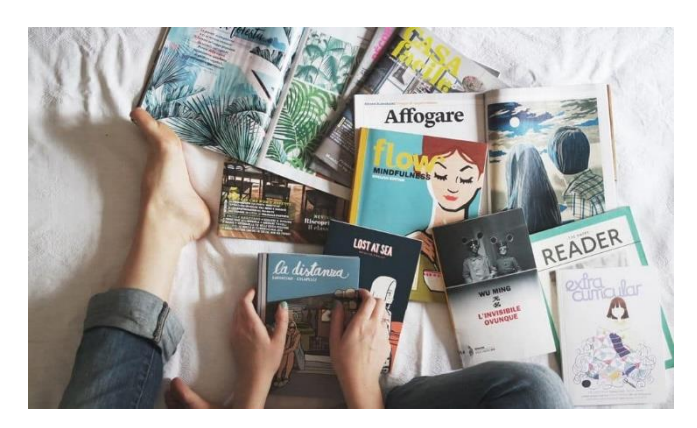

**Figura 16: Diseño editorial – medios impresos** Fuente: Mariana Eguaras consultora editorial https://marianaeguaras.com/que-es-el-diseno-editorial/

#### **Formato**

En cuanto al formato, Eguaras (2018) sugiere que se debería evaluar el formato más adecuado para la revista, y que es raro encontrar una revista tamaño A4, además que para formato digital lo ideal sería en formato PDF que una publicación hecha en una app o HTML.

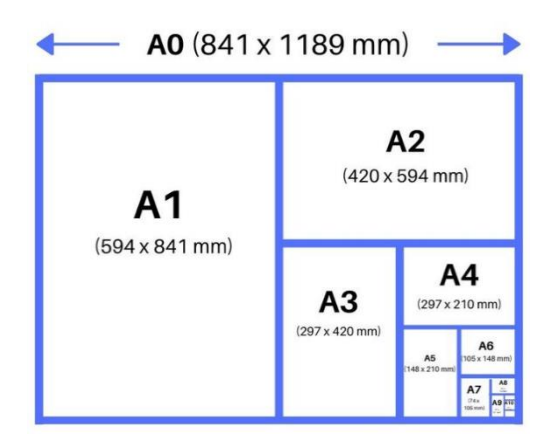

**Figura 17: Tamaño de papel**

Fuente: Diferenciador https://www.diferenciador.com/tamanos-de-papel-a0-a1 a2-a3-a4-a5-a6-a7-a8-a9-a10/

## **Retícula**

Müller (1982), define a la retícula como un sistema que sirve para la configuración de anuncios, prospectos, catálogos, libros, revistas, etc. Permiten la concepción de ideas, por medio de divisiones de rejillas que facilitan la ordenación de textos, imágenes y representaciones gráficas, dándoles una jerarquía visual. El número de rejillas es ilimitado.

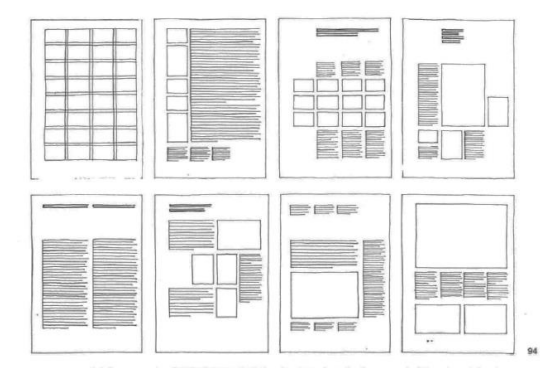

**Figura 18: Bosquejo de retículas** Fuente: Sistema de retículas, Josef Müller Brockman

# **CAPÍTULO 2**

# <span id="page-23-1"></span><span id="page-23-0"></span>**2. METODOLOGÍA**

En este capítulo se detallará la metodología utilizada para la elaboración del producto final. También se explican los procesos implementados para la ejecución y creación de las ideas establecidas en el proyecto.

El método de diseño elegido para este proyecto se denomina exploración visual y en el diseño, este método es muy común para resolver problemas de comunicación (O'Grady, 2017).

## **2.1 Exploración Visual**

Este método nos permitió recopilar información necesaria durante toda la fase de investigación, mediante tomas fotográficas, bocetaje a mano y selección de insectos a ser representados en esta primera fase, para que el proyecto se desarrolle de una manera fluida. Posee dos tácticas: la de visualización y las de teoría de color.

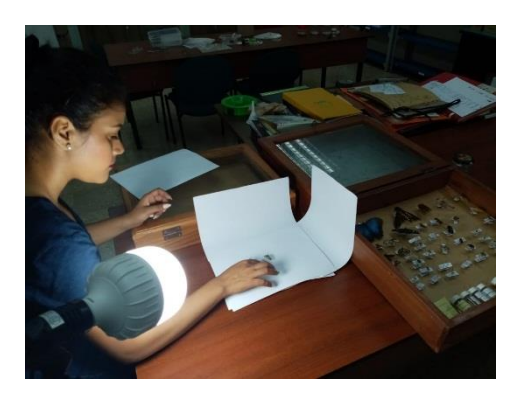

**Figura 19: Exploración de los insectos** Fuente: Salvador & Solano

Con esta herramienta se realizó la selección de los insectos capturados más representativos dentro del Bosque Protector La Prosperina. En este hábitat, existen muchas especies poco conocidas, la intención de esta selección fue el reconocimiento de su aplicabilidad en el campo del diseño gráfico.

Dentro del estudio de las especies de insectos, se encontraron más de 120, de las cuales se eligió las 10 más características.

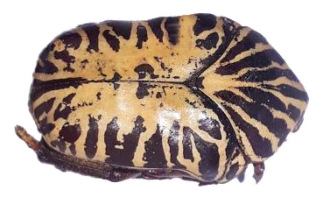

## **Figura 20: Coleóptera-Familia Scarabaeidae**

Fuente: Salvador & Solano

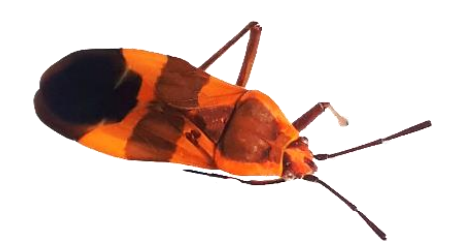

# **Figura 21**: **Hemíptera-Familia Lygaeidae**

Fuente: Salvador & Solano

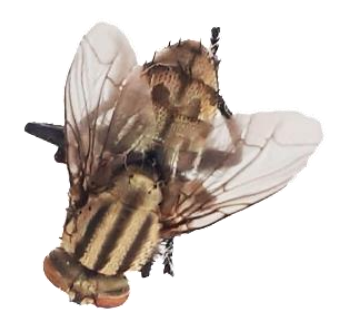

# **Figura 22: Díptera-Familia Sacorphagidae**

Fuente: Salvador & Solano

## **2.1.1 Táctica de Visualización**

Esta táctica ayuda a visualizar formas, conceptos, ideas abstractas en objetos concretamente tangibles. En otras palabras, en este proyecto, específicamente, permitió la creación de prototipos usando elementos visuales contenidos en los insectos para ser recreados en la composición visual.

Al poder visualizar detalladamente cada insecto elegido, se procedió a través del proceso de abstracción de **Picasso (***figura 8.)* a hacer una síntesis visual de la forma natural de cada uno. Esto ayudó para la realización de cada módulo base para obtener el patrón.

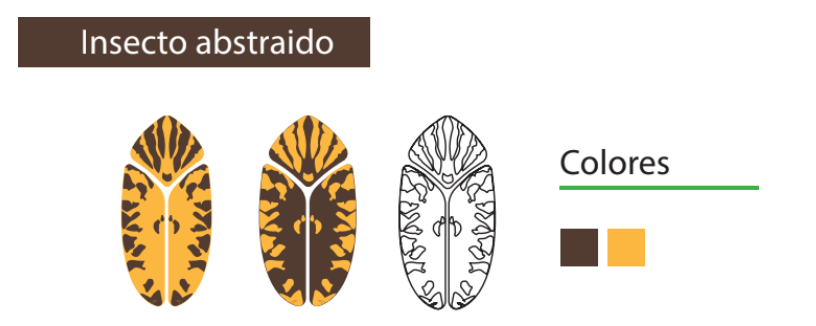

# **Figura 23 Abstracción de Insecto- COLEÓPTERA Familia Scarabaeidae**

Fuente: Salvador & Solano

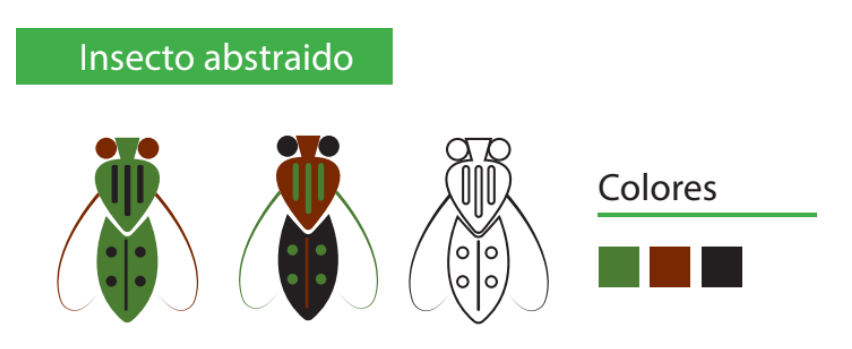

**Figura 24 Abstracción de Insecto- Díptera-Familia Sacorphagidae**

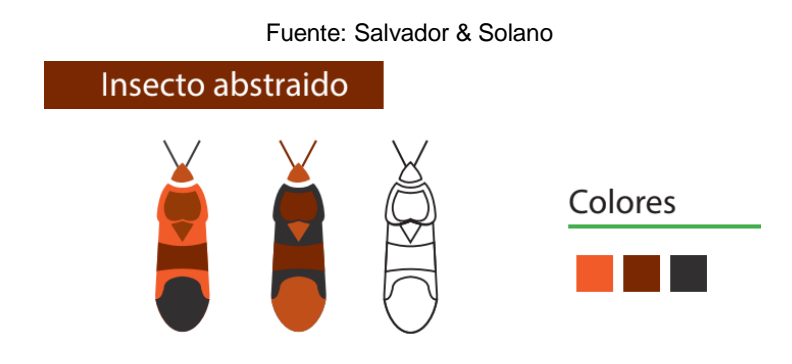

**Figura 25 Abstracción de Insecto- Hemíptera-Familia Lygaeidae**

Fuente: Salvador & Solano

"En la elaboración de módulos y patrones, las formas pueden encontrarse entre sí de diferentes maneras". (Wong, 1991). En el proyecto se detallan algunas formas para la creación de patrones. Los módulos toman gran apertura para la utilización de prototipos en repetición.

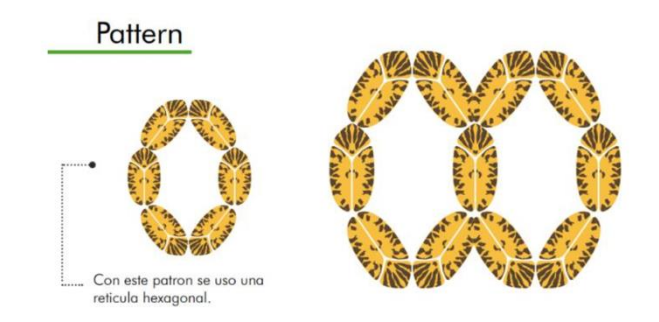

# **Figura 26: Retícula Hexagonal COLEÓPTERA Familia Scarabaeidae**

Fuente: Salvador & Solano

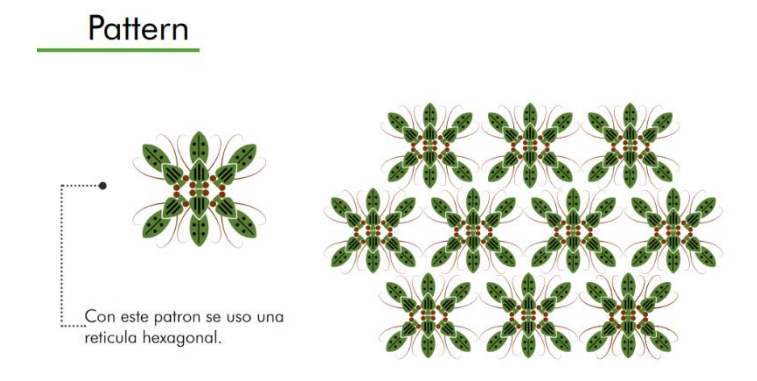

**Figura 27 Retícula Hexagonal Hemíptera-Familia Lygaeidae**

Fuente: Salvador & Solano

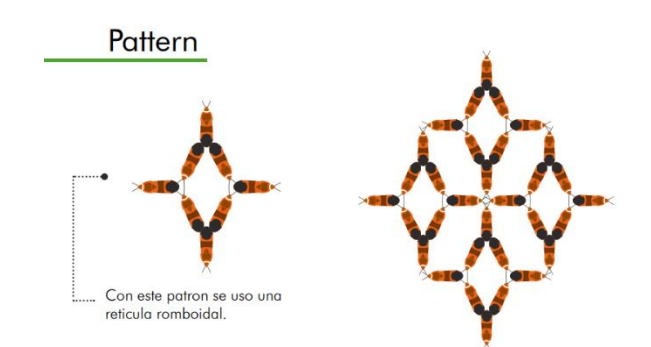

**Figura 28 Retícula Romboidal Díptera-Familia Sacorphagidae**

Fuente: Salvador& Solano

Mediante la técnica utilizada se crearon formas supermodulares a partir de los módulos extraídos, logrando así varios modelos. Se utilizaron diferentes clases de retículas, previamente estudiadas, testeando los módulos más atractivos para el estímulo visual.

Para el estilo gráfico se tomó como referencia varias propuestas de libros de patrones como el de Pachanga

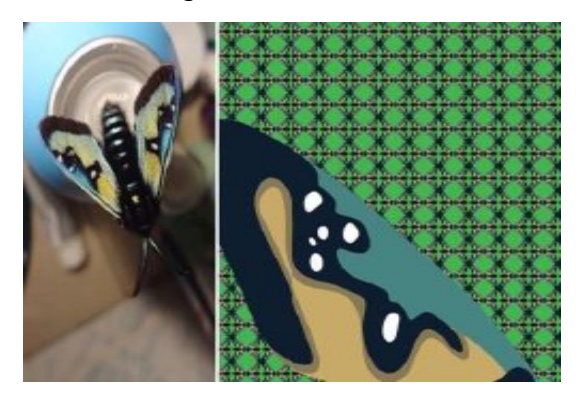

**Figura 29 Fotografía e ilustración Pachanga**

Se aplicó varias técnicas implementadas por la artista Belén Mena, quien utilizó la técnica de la abstracción a partir de ilustraciones de polillas. Sus resultados son composiciones básicas aplicadas en diferentes soportes, con el fin de ser decorativas para plasmarlos en cojines, lámparas y más.

En Pachanga, también se visualizan el uso de módulos en diferentes retículas como propuesta de aplicación en distintos soportes

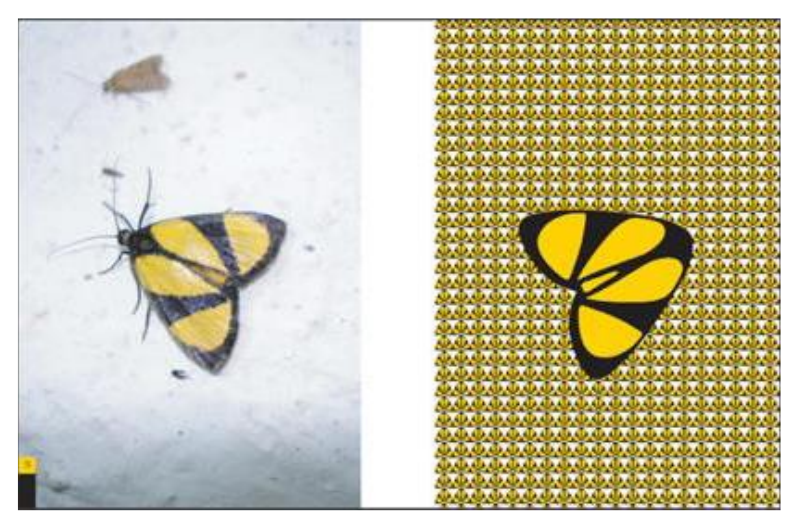

**Figura 30 Fotografía e ilustración Pachanga** Fuente: Revista Mundo Diners (2015) Recuperado de http://www.revistamundodiners.com/?p=5472

Fuente: ISSUU – Pachanga (2018) https://issuu.com/belenmena/docs/pachanga\_for\_issuu\_red

## **2.1.2 Táctica de la Teoría del color.**

Según la clasificación de Joan Costa (2003) en la semiótica de color, la táctica de color usada en el proyecto pertenece a los colores Realistas, en su subcategoría Naturalista. Es decir, se emplearon los colores propios de los insectos, representando así a cada uno su real estructura cromática, pero simplicadad a colores planos.

Cada color guarda su significado, por lo cual los insectos mantienen colores representativos de la misma naturaleza del hábitat donde pertenecen.

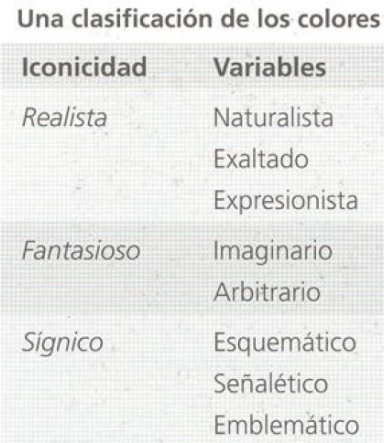

#### **Figura 31: Clasificación de los colores**

Fuente: Libro Diseñar con los ojos. Joan Costas

#### **2.2 Pattins**

Para la obtención del nombre de la revista se fusionó las palabras: *Pattern (patrón) e Insect (insecto).* Para la portada de la primera edición se desarrolló una mándala a través de la implementación de los 10 insectos estudiados previamente.

#### **2.3 Programas de diseño**

Para la creación de piezas gráficas se usó programas de adobe como:

Adobe InDesign que fue la herramienta primordial para la realización de la diagramación adecuada de la revista, a fin de facilitar su lectura.

Adobe Photoshop, para el retoque de las imágenes tomadas a los insectos y adobe Illustrator para la creación de vectores.

# **CAPÍTULO 3**

# <span id="page-29-1"></span><span id="page-29-0"></span>**RESULTADOS Y ANÁLISIS**

# <span id="page-29-2"></span>**3.1 Resultados del diseño**

La investigación de cada insecto permitió desarrollar un sistema viable que genere conceptos y contenido para el resultado final de la revista digital Pattins que contempló la formulación de una composición de propuesta gráficas, fondos, estructuras y tipografías.

# **3.1.1. Propuesta Gráficas.**

Como se mencionará, la portada de esta primera edición contiene el nombre de la revista y una mándala recreada a partir de los 10 insectos estudiados.

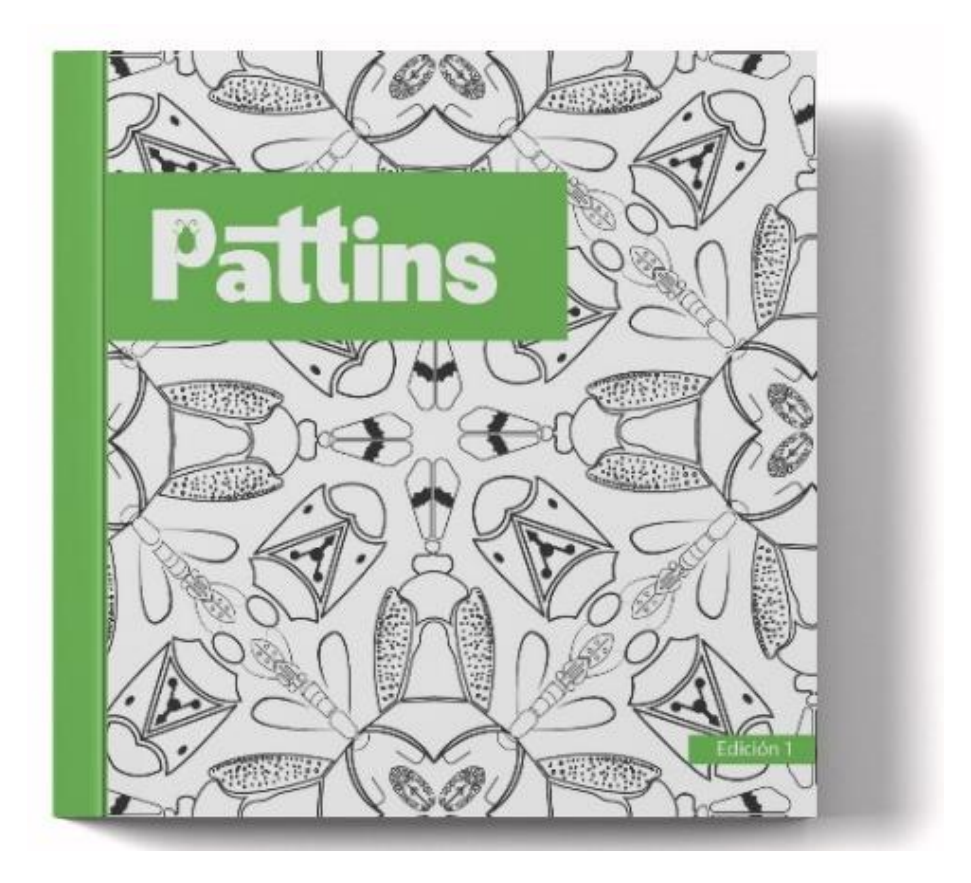

**Figura 32: Propuesta Gráfica de Portada Libro Pattins**

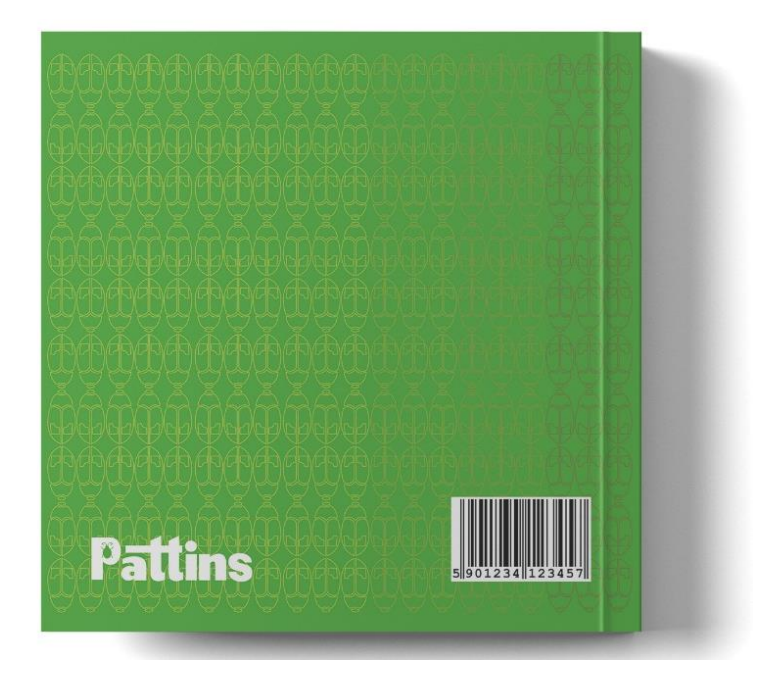

## **Figura 33 Contraportada Libro Pattins**

Fuente: Salvador & Solano

En la contraportada ya se aprecia el uso de patrones a partir de la abstracción de insectos.

## *3.1.2. Fondos Gráficos.*

La estética es la parte fundamental de la revista por ello los elementos visuales ejercen una fuerte presencia. Así, en los fondos de cada página interna de la revista se encuentran elementos propios de los mismos insectos.

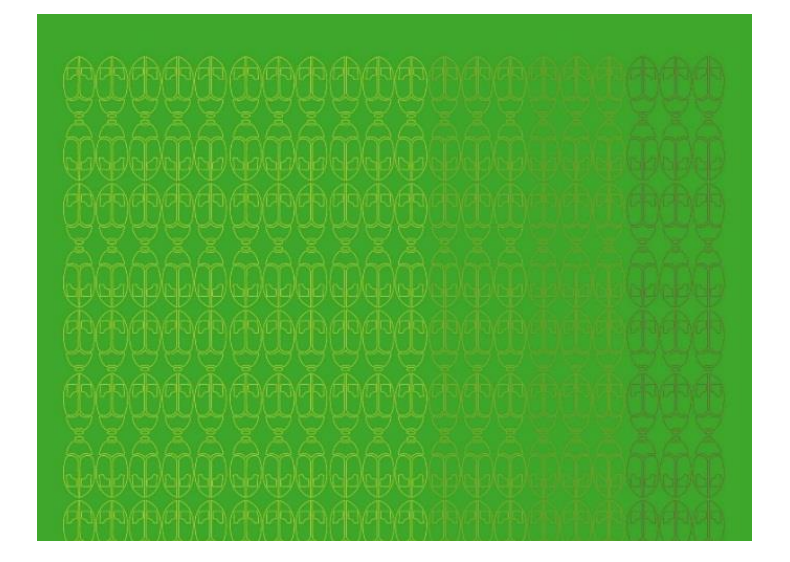

**Figura 34 Fondos Gráfico**

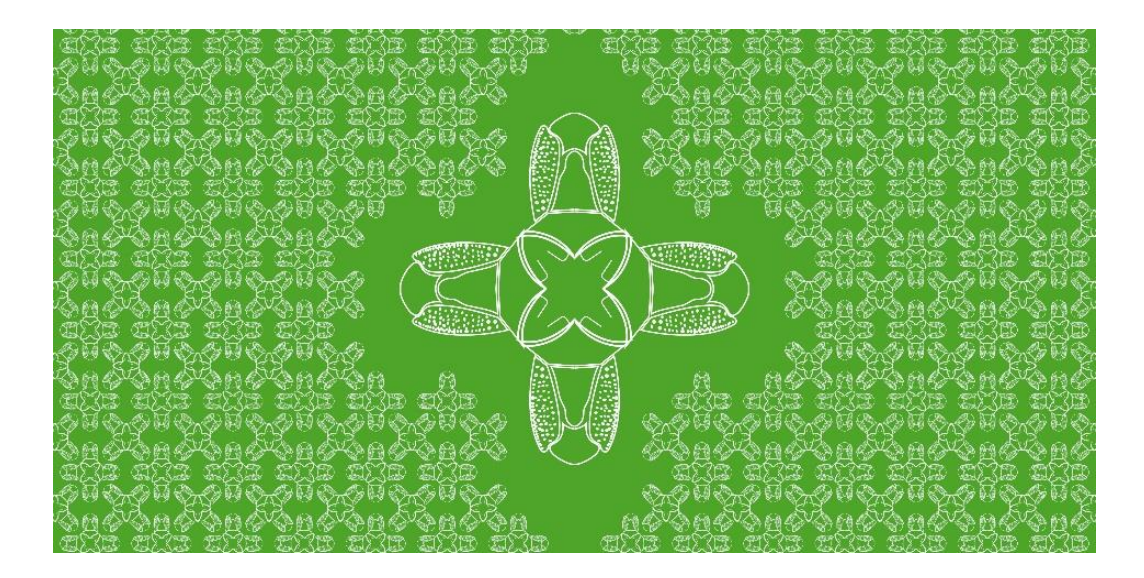

**Figura 35 Fondos Gráfico** Fuente: Salvador & Solano

#### *3.1.3. Estructura Gráfica.*

Basados en la estructura del libro Pattins se aprecia patrones a partir de la abstracción de insectos. Observamos un estilo diverso en el cual utilizamos una gama de colores representativos de cada insecto.

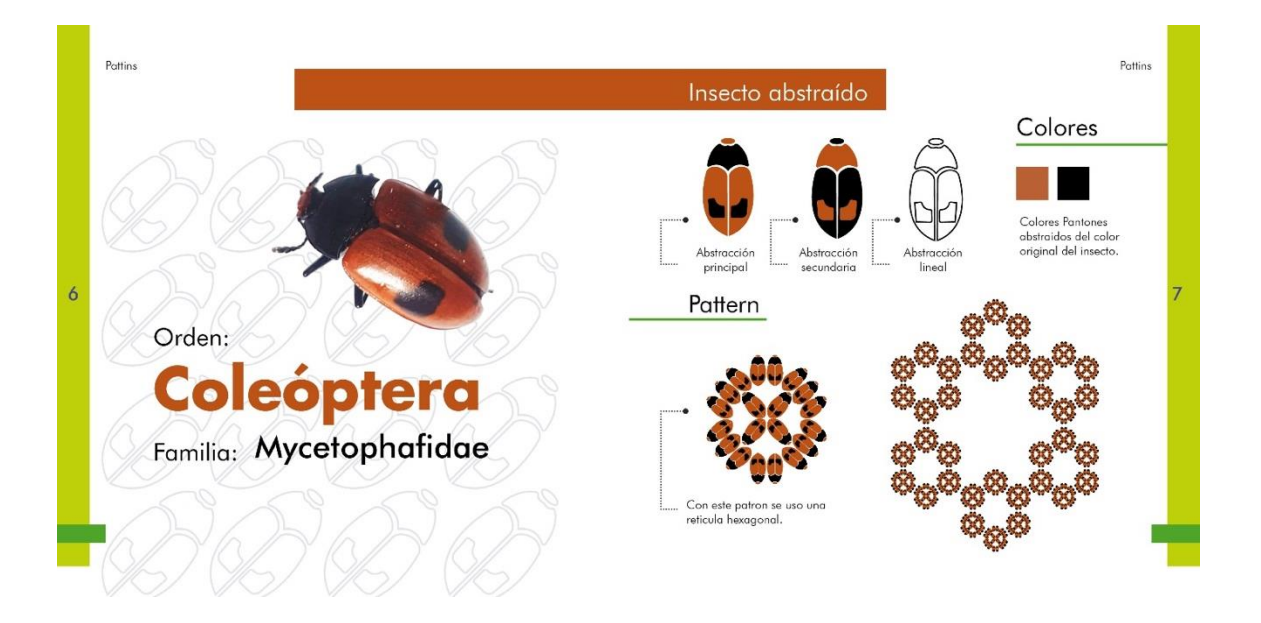

**Figura 36. Estructura Gráfica**

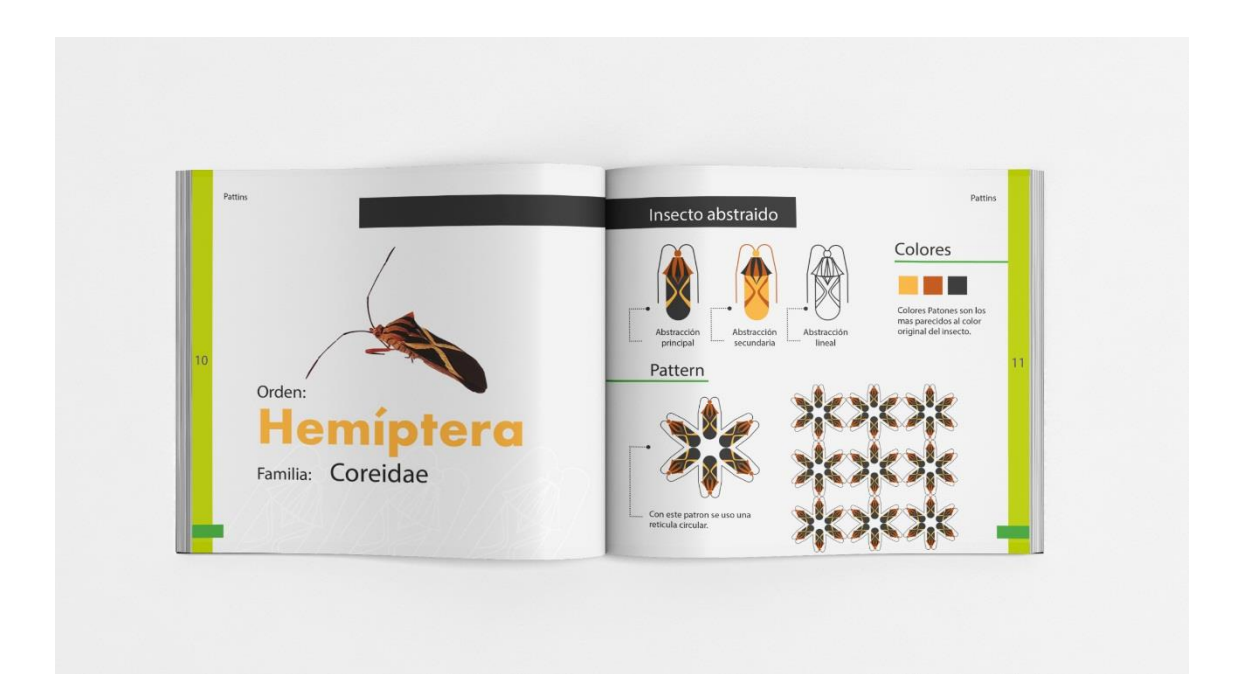

# **Figura 37 Estructura Gráfica**

Fuente: Salvador & Solano

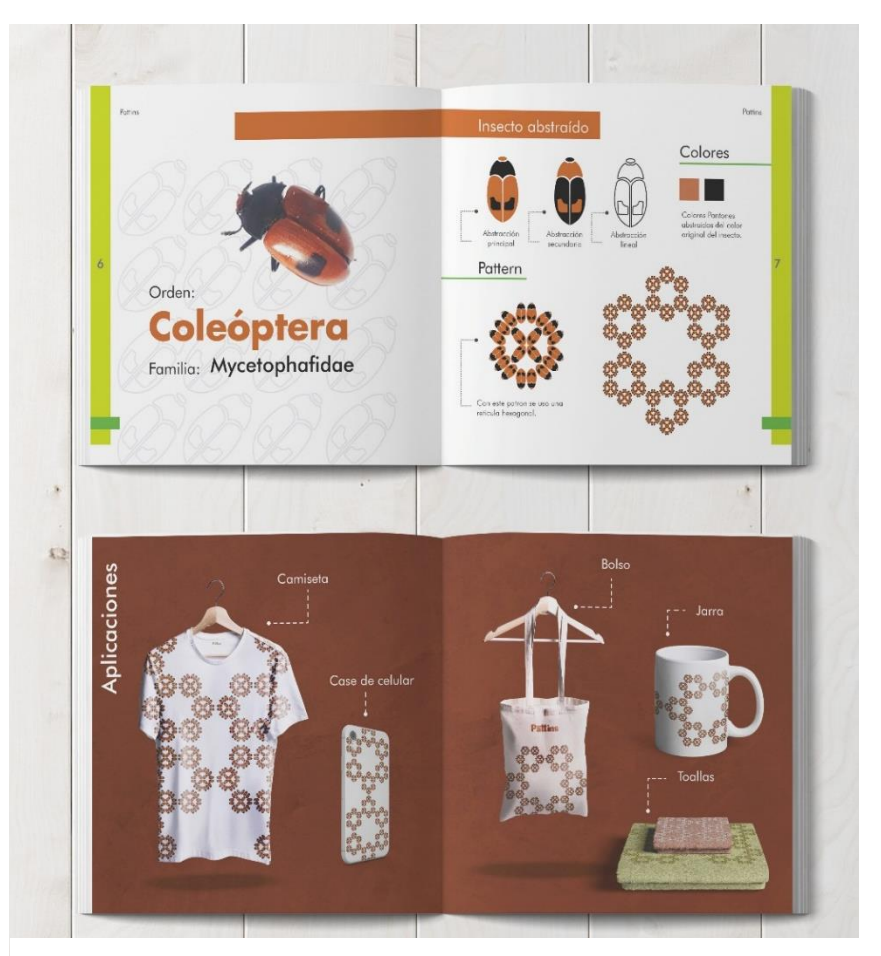

# **Figura 38 Propuesta Libro Pattins** Fuente: Salvador & Solano

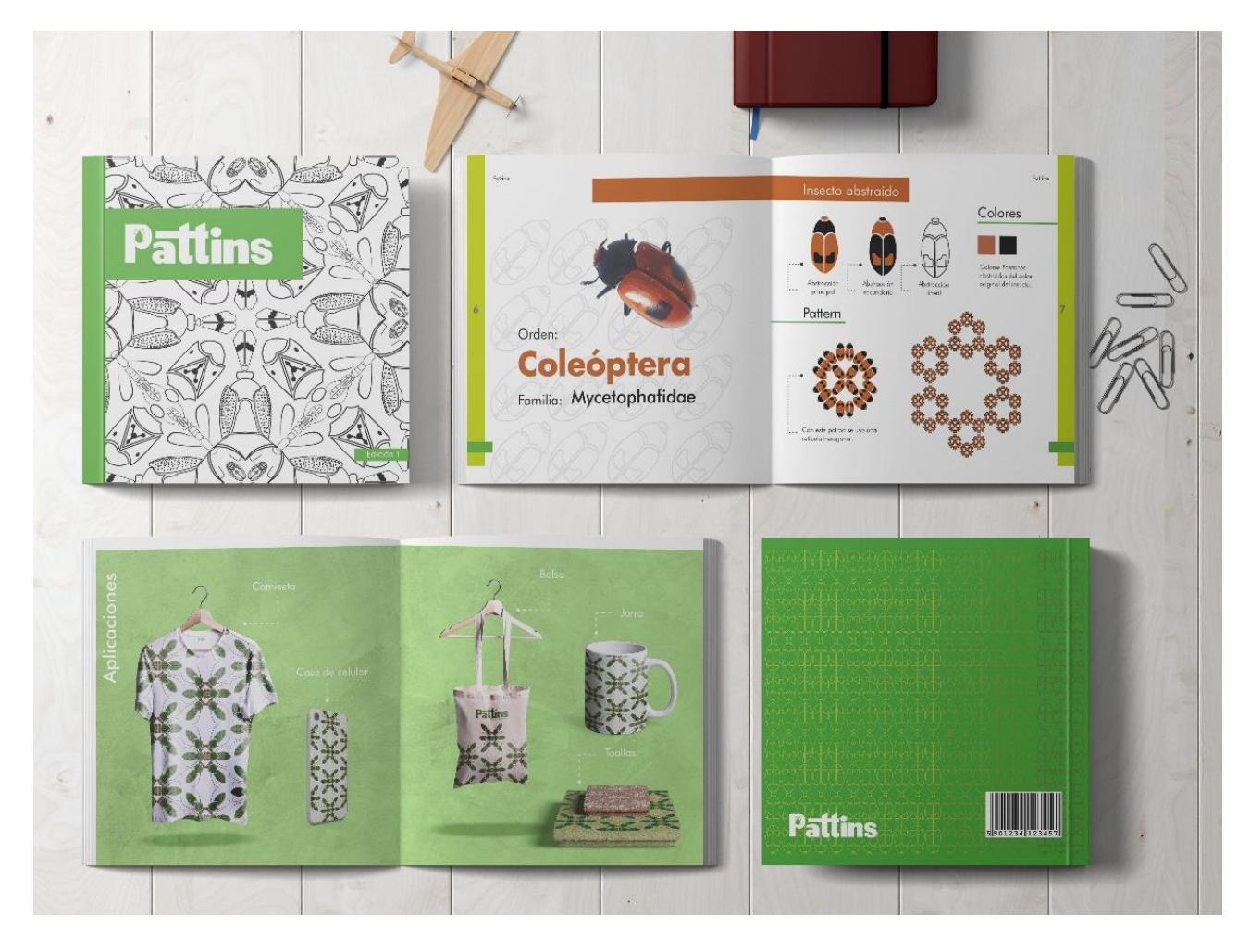

# **Figura 39 Propuesta Libro Pattins**

Fuente: Salvador & Solano

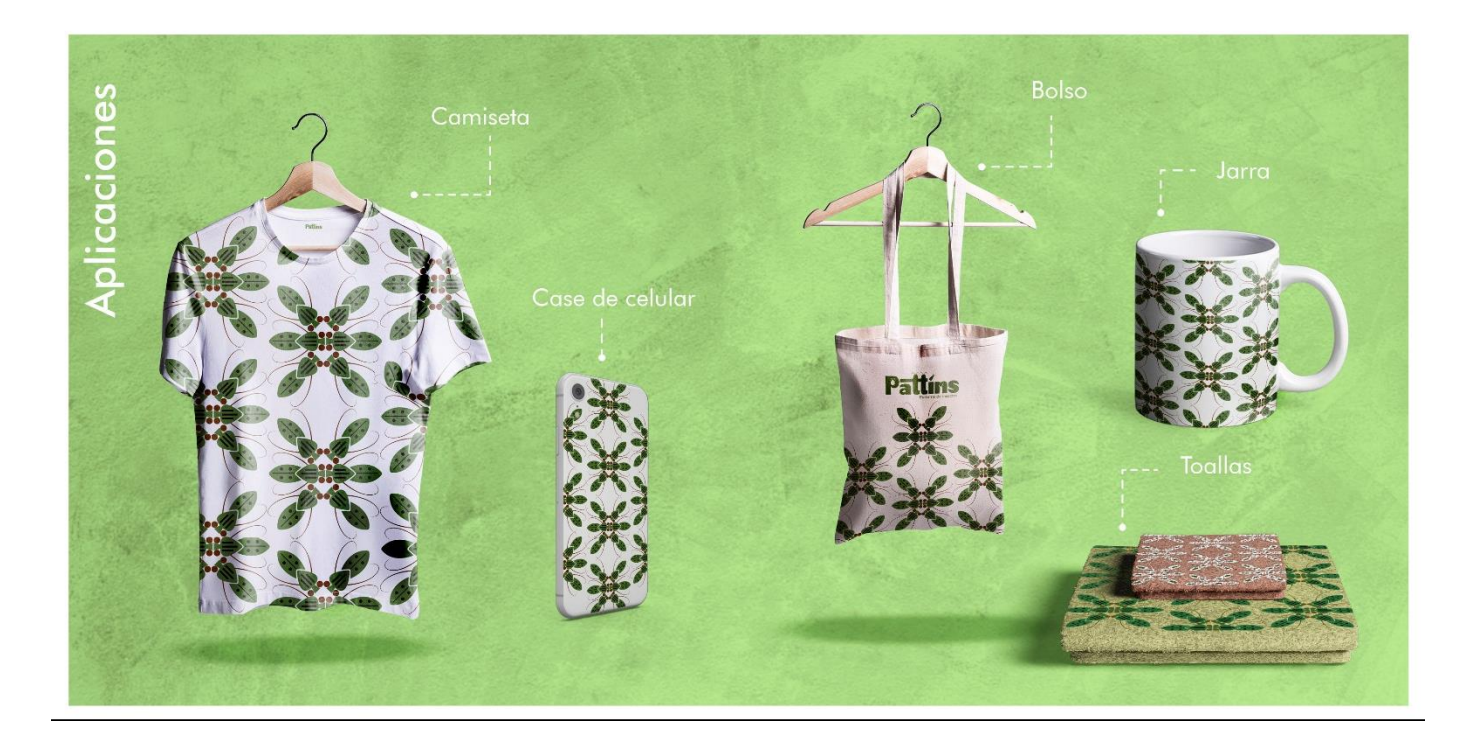

**Figura 40 Propuesta Libro Pattins**

# <span id="page-34-0"></span>*3.1.4. Familia Tipográfica empleada en el diseño de la revista.*

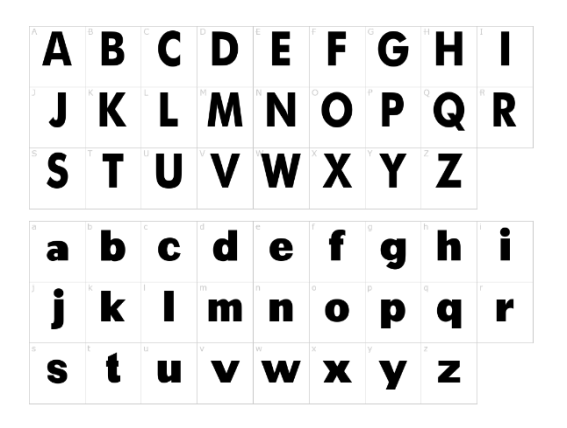

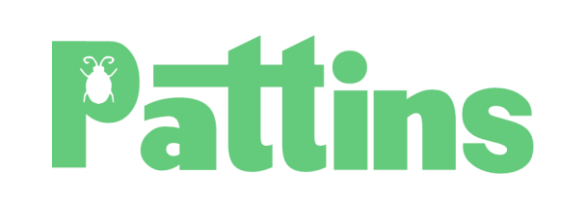

#### **Figura 41 Familia Tipográfica Bug life**

Fuente: Salvador & Solano

La tipografía utilizada en el título de la revista y titulares interiores es *bug life* de palo seco. Su composición va acorde al estilo que se quería evocar.

### *3.1.4 Análisis del costo*

Para la realización de costos tomamos como referencia, valores de impresión de sustratos, tamaño y referencias de catálogos o revistas similares a nuestro producto.

- El libro Abya Yala, tiene un valor de más de \$90, el cual contiene 216 páginas, con impresiones bajo pedido.
- El libro Pachanga, tiene un valor de \$70, con 254 páginas, al igual con impresiones bajo pedido o su versión digital.

La revista Pattins contiene 48 paginas, su impresión es en cartulina couche con la portada y contraportada de pasta gruesa, será bajo pedido con obsequio de un jarro sublimado con diseño de un patrón. En la *figura 41*, se detalla los valores de la revista.

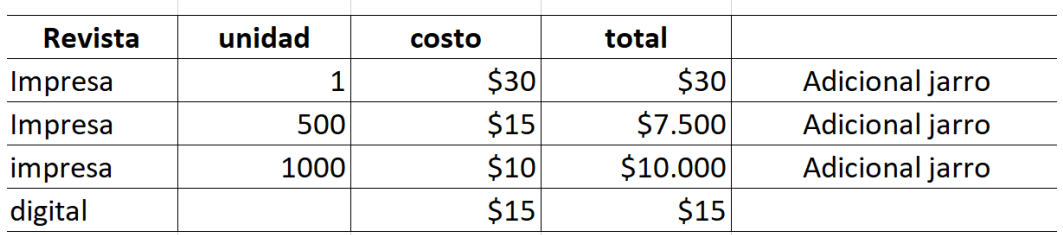

**Figura 42: costo de revista Pattins**

# **CAPÍTULO 4**

# <span id="page-35-2"></span><span id="page-35-1"></span><span id="page-35-0"></span>**2. CONCLUSIONES Y RECOMENDACIONES**

### **Conclusiones**

Luego de la realización de la revista y los comentarios recibidos en el 5 minutes pitch y feria Idear, y la relación con los objetivos del proyecto se concluye que la revista Pattins:

- Aporta una base de imágenes para industria textil, papelería, merchandising y diseño de productos.
- Contribuye a que las personas creen conciencia y valor sobre las diversas especies encontradas en el Bosque Protector La Prosperina.

### <span id="page-35-3"></span>**Recomendaciones**

- En el Bosque Protector La Prosperina existen flora, fauna, pero también insectos de los cuales se pueden realizar proyectos creativos desde el punto de vista del diseño gráfico, por lo que recomendamos su exploración y de esta manera darlos a conocer al igual que el resto de animales y plantas.
- La clasificación de las especies según su orden y familia es grande, por lo que propone realizar más versiones de la revista que contribuyan al conocimiento de los insectos, e invite a los estudiantes de diseño gráfico a la exploración de recursos naturales como el Bosque Protector La Prosperina.

# **BIBLIOGRAFÍA**

<span id="page-36-0"></span>Admin (2019) *Tendencias de diseño 2020 – predicciones*. Recuperado de <https://inspired360g.com/tendencias-de-diseno-2020-predicciones/>

Barzallo, M. (2014) *Belén Mena. Pachanga*. Recuperado de <https://www.haremoshistoria.net/noticias/pachanga-belen-mena>

Costas, J. (2003) *Diseñar para los ojos.* Grupo Editorial Design.

Diferenciador. (2018). *Tamaños de papel A0, A1, A2, A3, A5, A6, A7, A8, A9, A10*, recuperado de <https://www.diferenciador.com/tamanos-de-papel-a0-a1-a2-a3-a4-a5-a6-a7-a8-a9-a10/>

Diseño Latinoamericano. (s,f). *Crónicas visuales del Abya Yala*, recuperado de <https://disenolatinoamericano.com/ecuador/cronicas-visuales-del-abya-yala/>

Eguaras, M (2018). *Que es el diseño editorial*, recuperado de <https://marianaeguaras.com/que-es-el-diseno-editorial/>

González, C (2009). *La abstracción a través de Picasso*, recuperado de <https://unacatedravideo.wordpress.com/2009/12/27/la-abstraccion-a-traves-de-picasso/>

Issuu. (s,f). *Revista Pachanga – Belén Mena*, recuperado de [https://issuu.com/belenmena/docs/pachanga\\_for\\_issuu\\_redrijfr](https://issuu.com/belenmena/docs/pachanga_for_issuu_redrijfr)

Muller-Brockmann, J (1982) Sistema de grillas, Barcelona, España: Editorial Gustavo Gili, S.A.

O'Grady, J. V. (2017). A Designer´s Research Manual. EEUU.

Pachanga design, (2011). Products, recuperado de <http://www.pachangadesign.com/products.html>

Revista Mundo Diners (2015) Recuperado de<http://www.revistamundodiners.com/?p=5472>

Sánchez, G (2002) *Introducción a los motivos y patrones*. Recuperado de [http://www.gusgsm.com/introduccion\\_a\\_los\\_motivos\\_y\\_patrones](http://www.gusgsm.com/introduccion_a_los_motivos_y_patrones)

Soffia, A (2011) *Entomimetica: Diseño inspirado en los insectos*, Chile

Vargas-Musquipa, W (1995) Revista peruana de entomología. Insectos en la iconografía inka, Perú

Wong, W. (1991). *Fundamentos del Diseño.* Barcelona: Gustavo Gili.

# **APÉNDICE**

# <span id="page-37-0"></span>**Boceto**

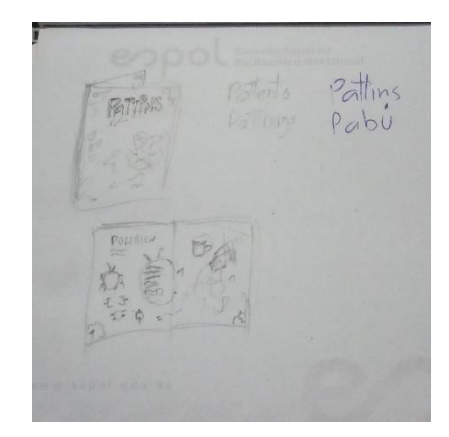

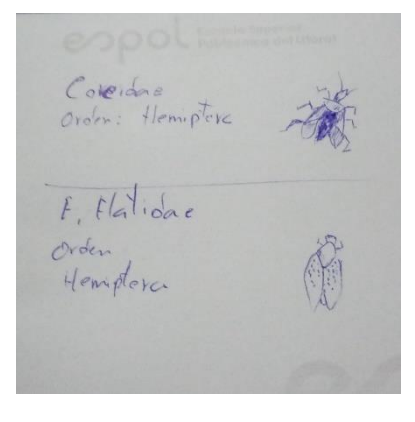

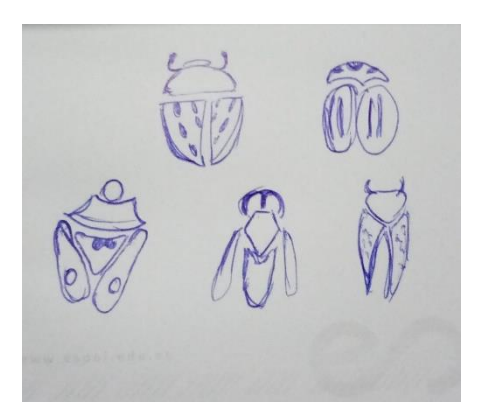

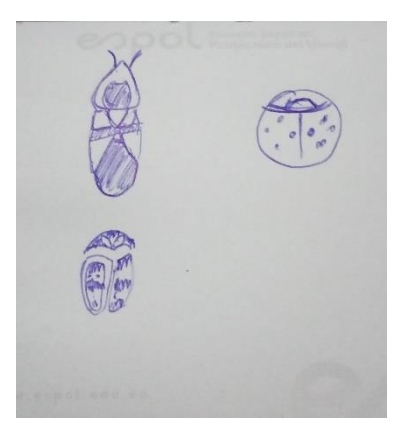

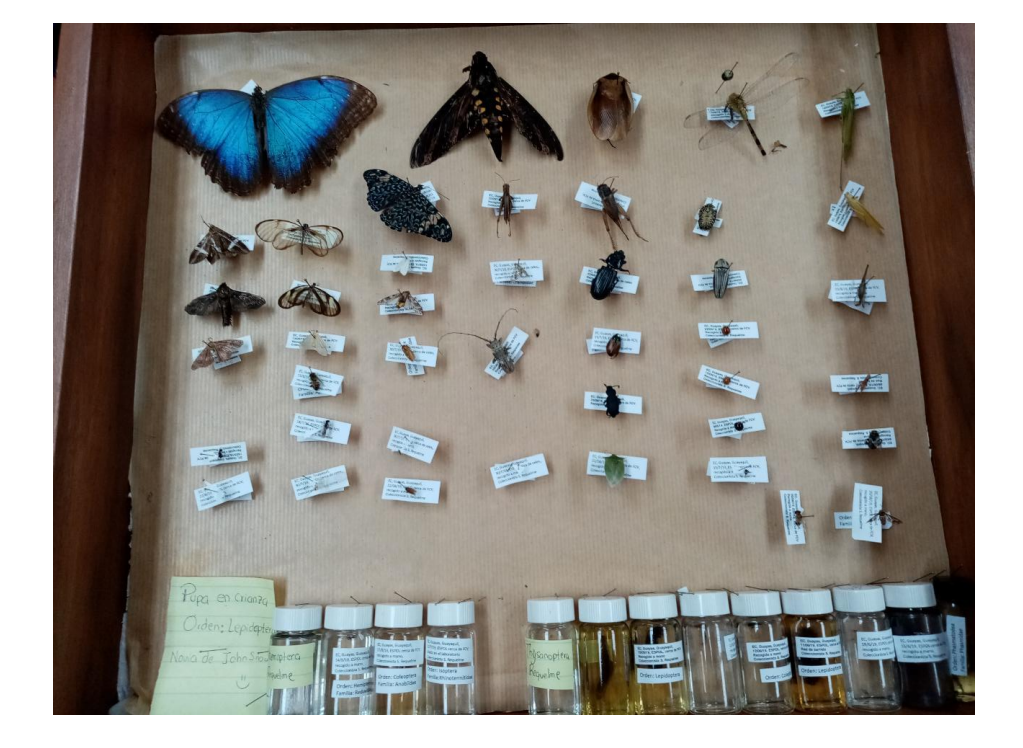